## DAIMLER

## Building a Computer Vision Research Vehicle with ROS ROSCon 2017 | 2017-09-21 | Vancouver

Andreas Fregin, Markus Roth, Markus Braun, Sebastian Krebs & Fabian Flohr

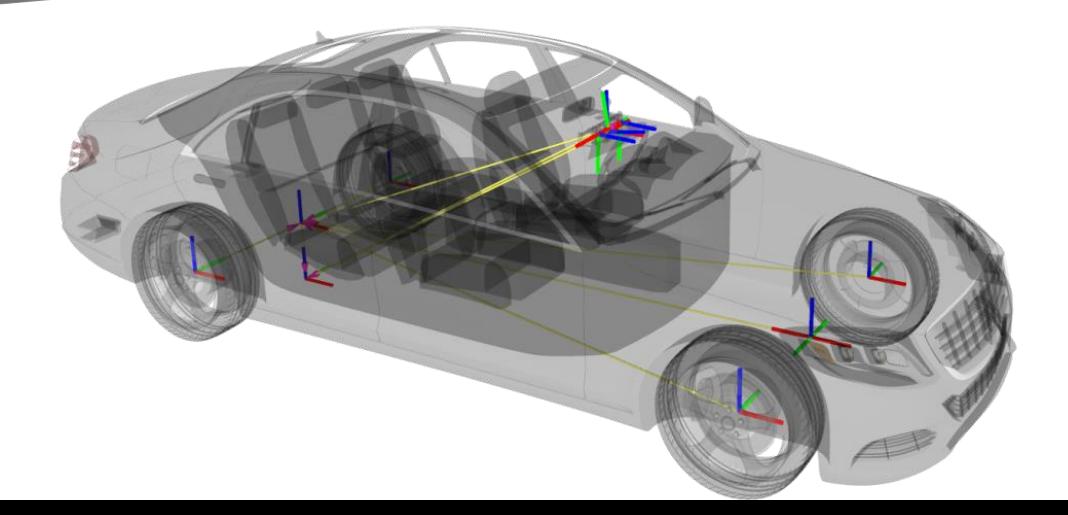

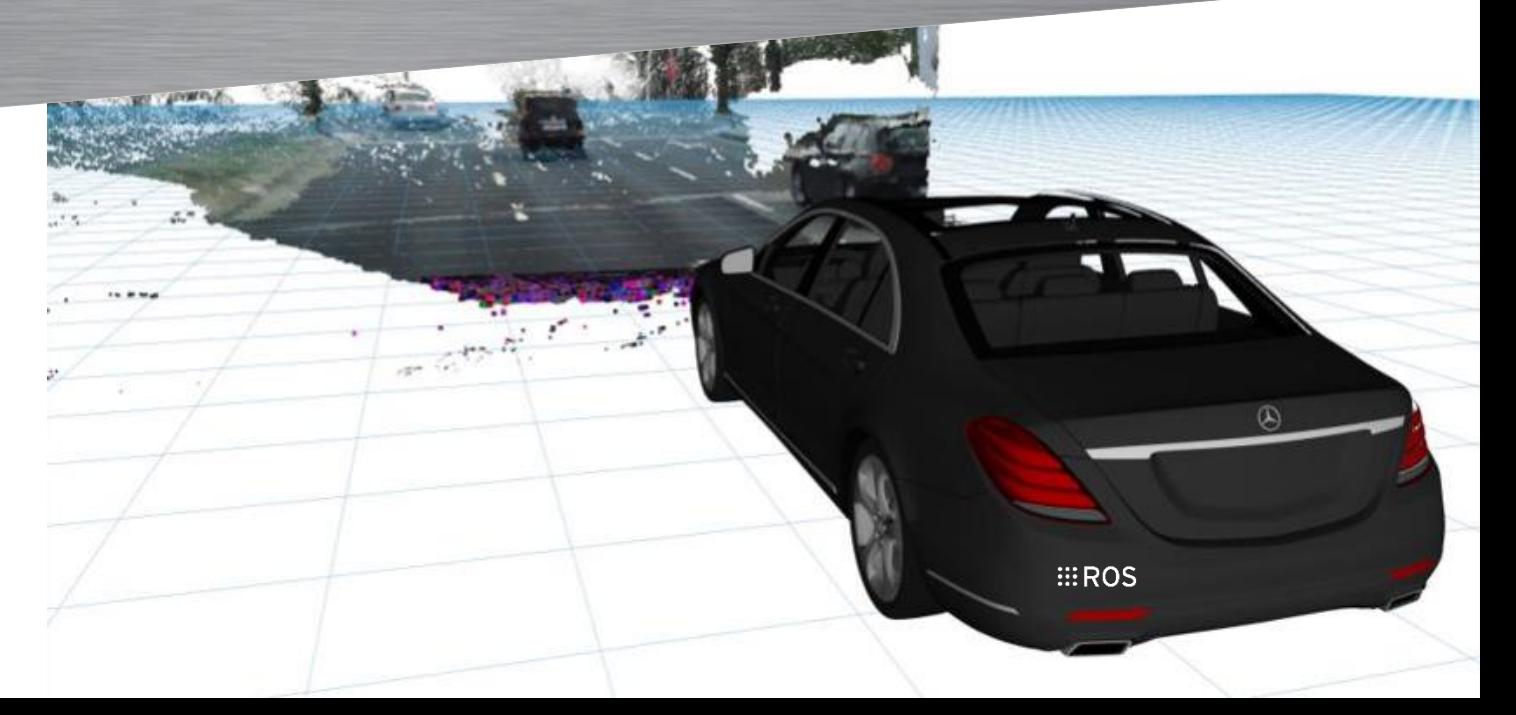

#### Agenda

- 1. Introduction
- 2. History
- 3. Triggering a Heterogeneous Sensor Setup
- 4. Our Calibration Solution
- 5. Enhancing ROS Tools / Handling Data
- 6. Q&A

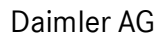

#### About Us

- Daimler is the corporate parent of Mercedes-Benz.
- The authors started in team "Pattern Recognition and Cameras" as PhDs.
- Main research topics: pedestrian intention recognition, traffic light recognition.
- Interests: object recognition from camera images, machine learning.
- Using ROS as research framework for computer vision.

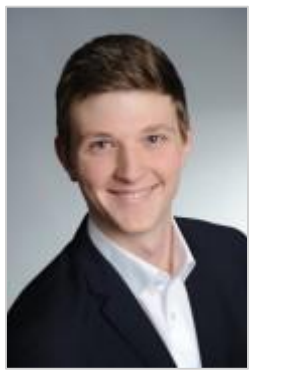

Sebastian Krebs Markus Braun Andreas Fregin Markus Roth Fabian Flohr

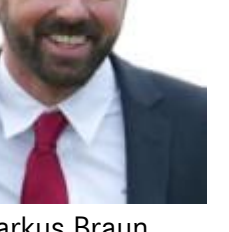

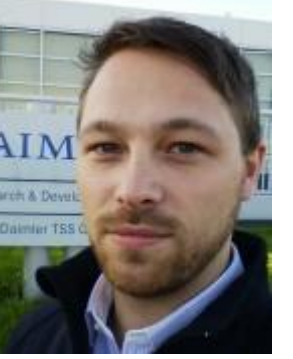

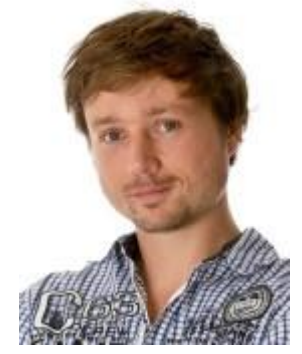

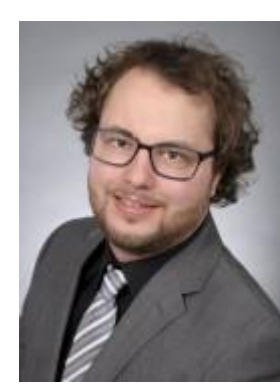

#### How I came to ROS

• University 2015 Daimler 2011/12

2011/12

Daimler

2015

- RoboCup@Work
- Need for a framework
- Used est. automotive framework
- Missed simplicity, introspection and especially the doc. (wiki) of ROS
- Came back to ROS

# **RoboCup**<br>@Work

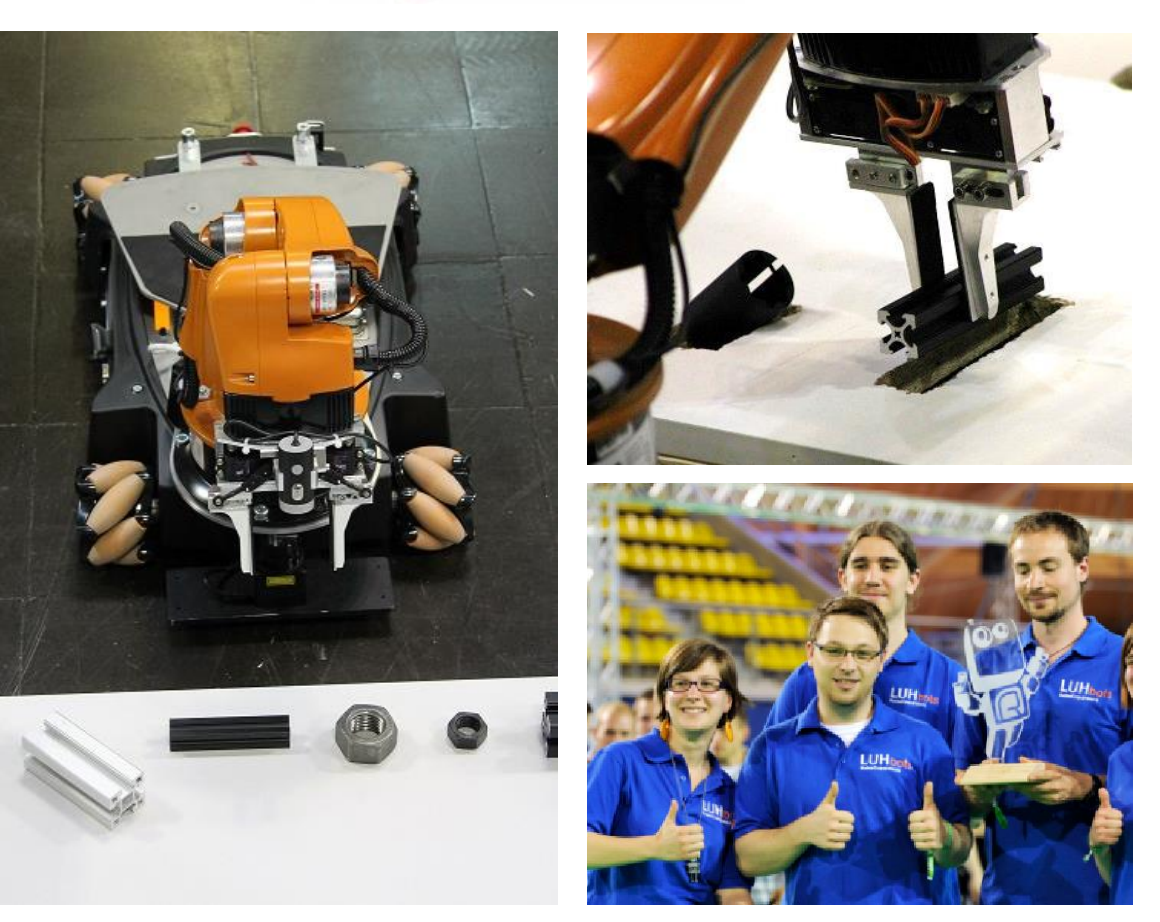

RoboCup@Work: Basic Transportation Test Precision Placement Test / League Winners

Daimler AG

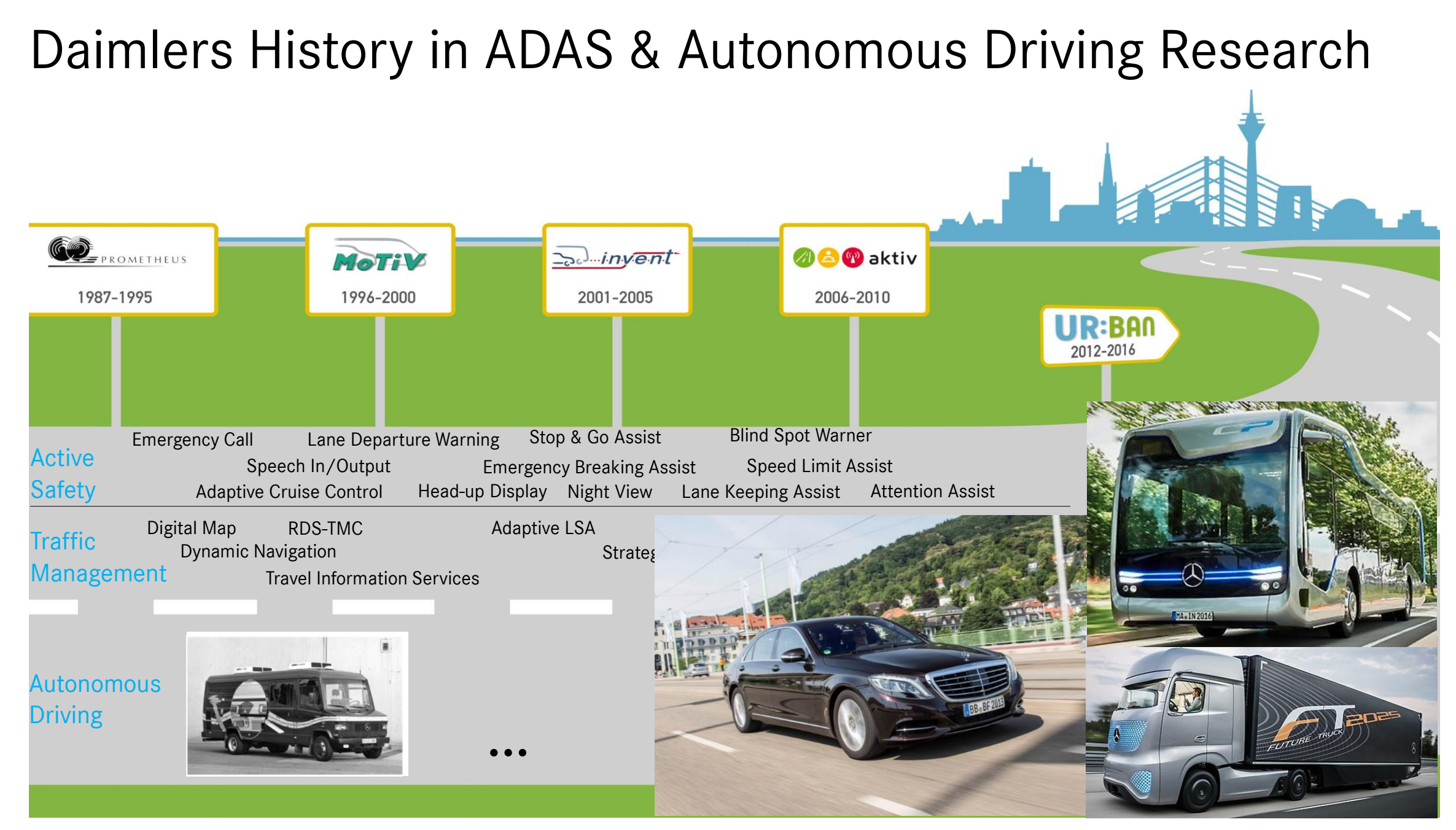

#### Our ROSified Research Vehicles

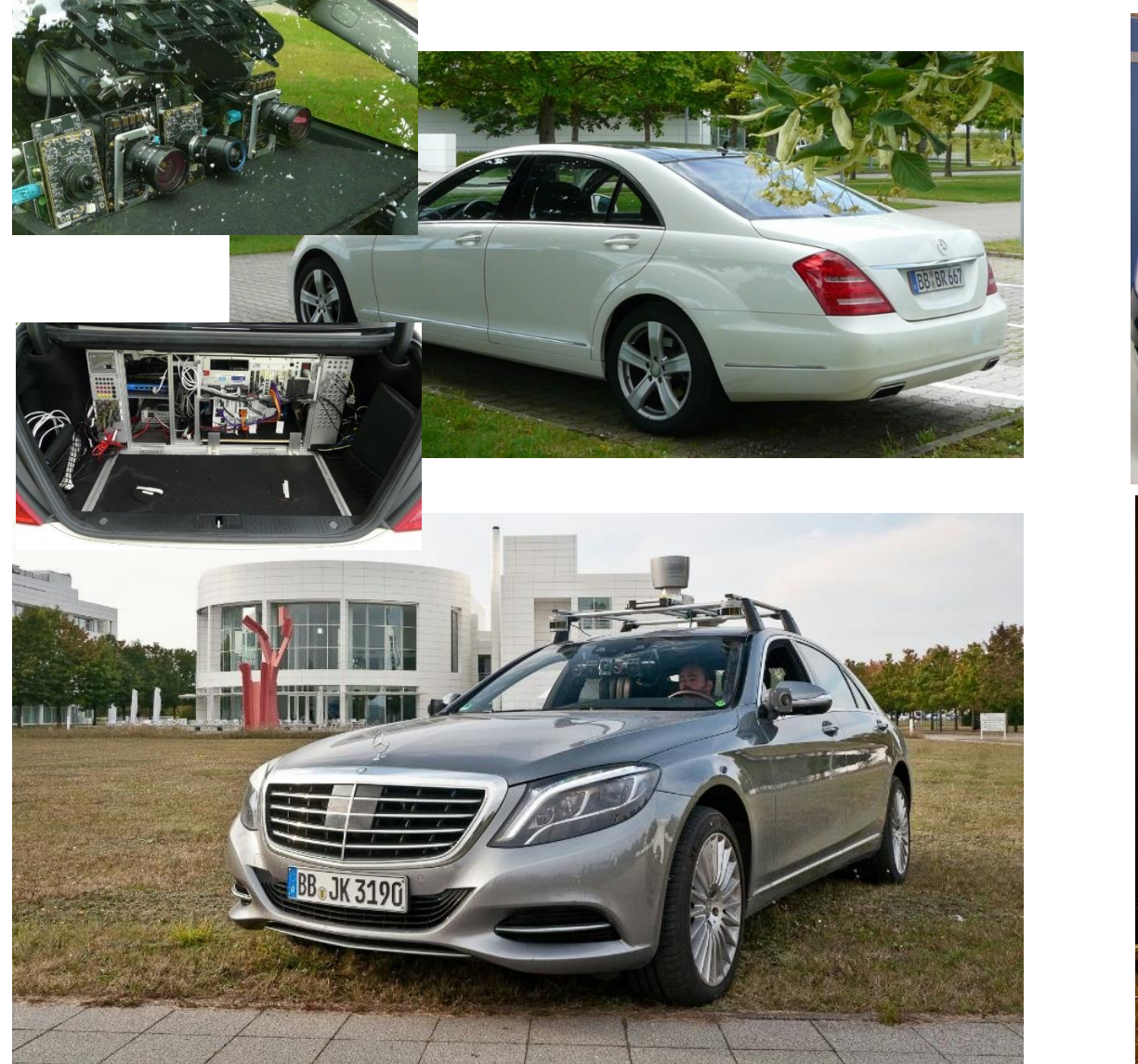

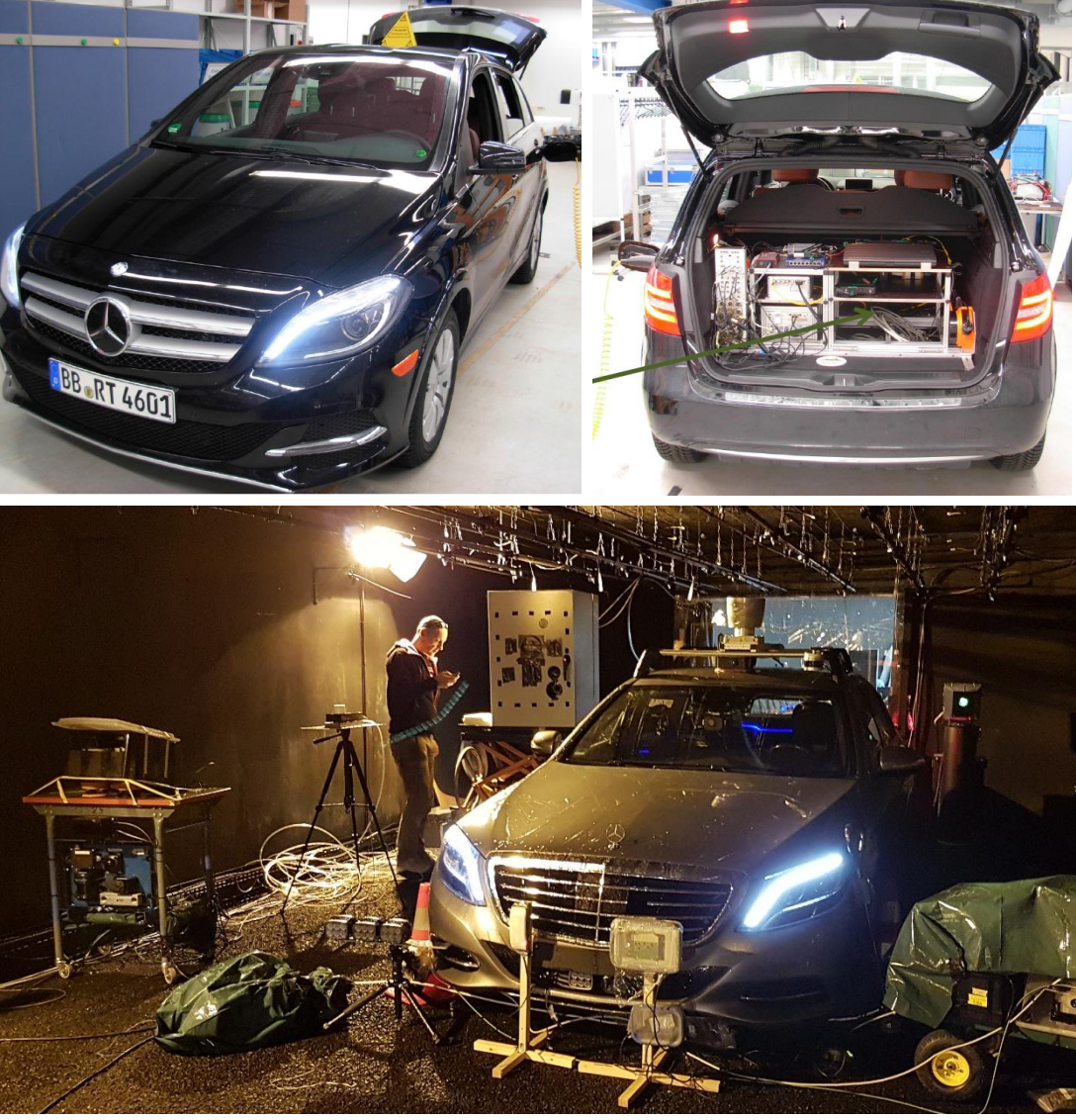

#### Universal CAN Message Decoder

• Message generator for CAN-bus messages

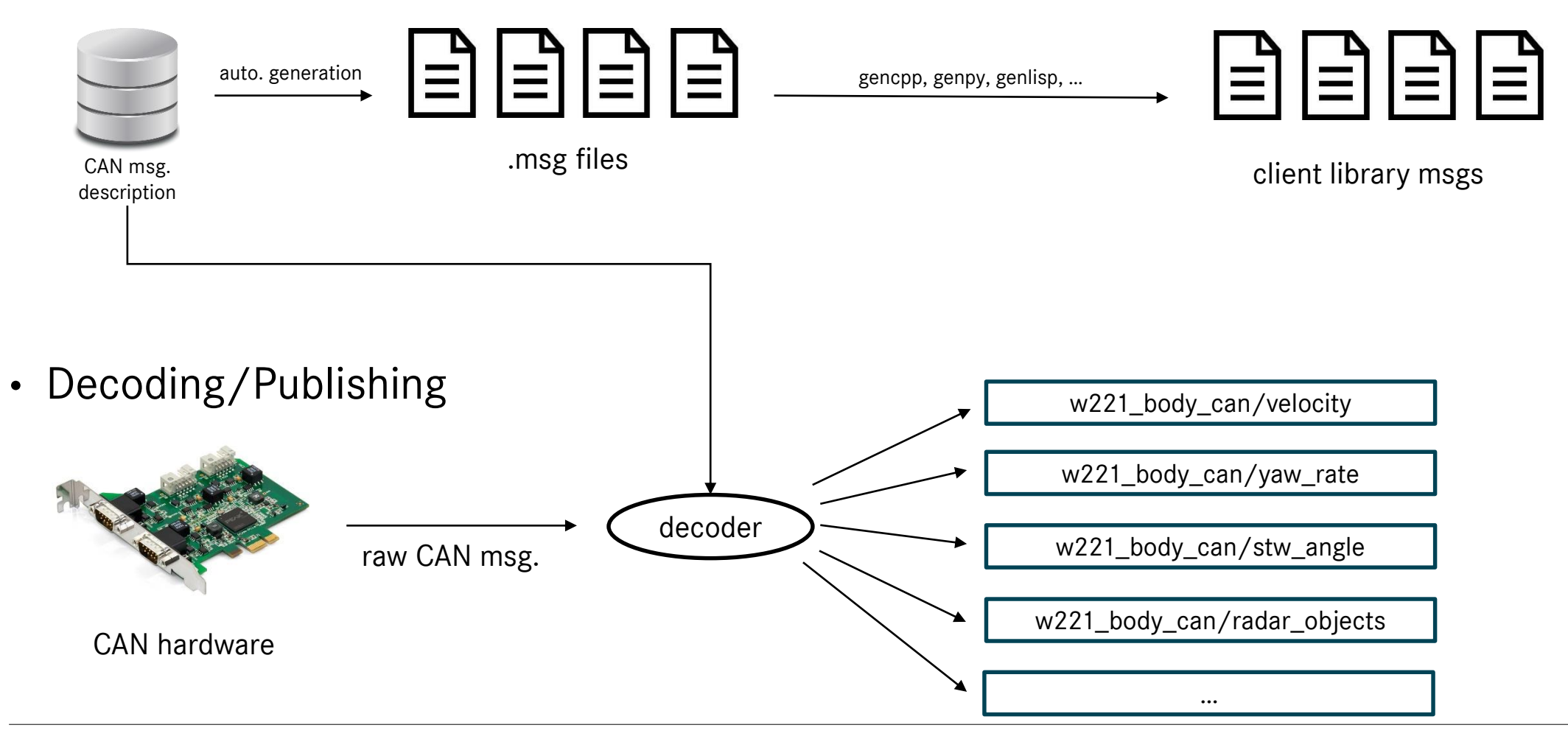

#### Enabling Low-Level Sensor Fusion

Target

- Capture surrounding at the same moment in time
- … across different sensors
- Precisely time-stamp sensor-readings

#### **Constraints**

- Heterogeneous sensors
- Different sensor nodes
- Maybe different cycle rates
- Unstamped sensor data from CAN-bus

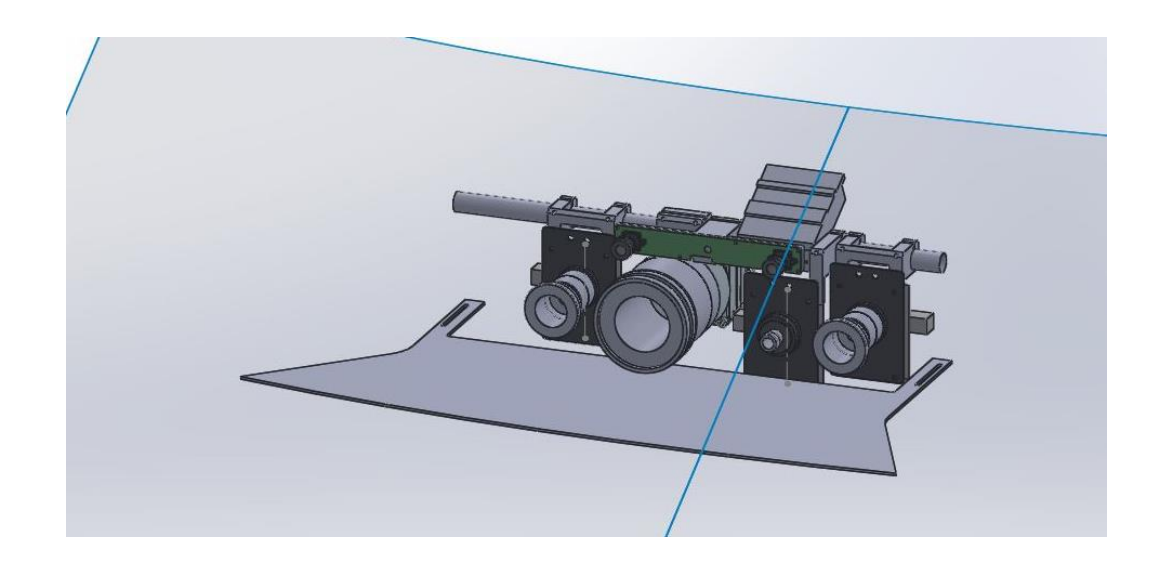

#### Software Triggering

• Use the host PC to software-trigger all sensors

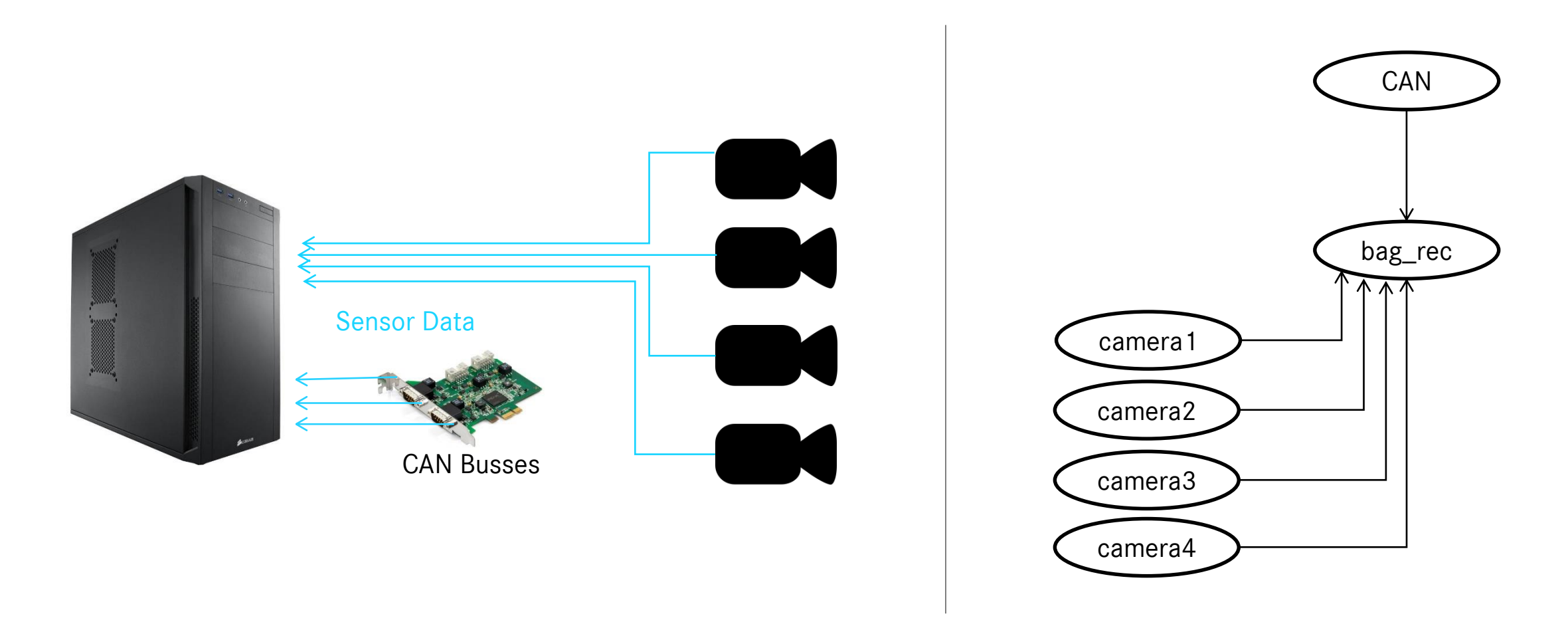

#### Hardware Triggering

- Use a trigger generator to hardware-trigger all sensors
- Same acquisition time but when?

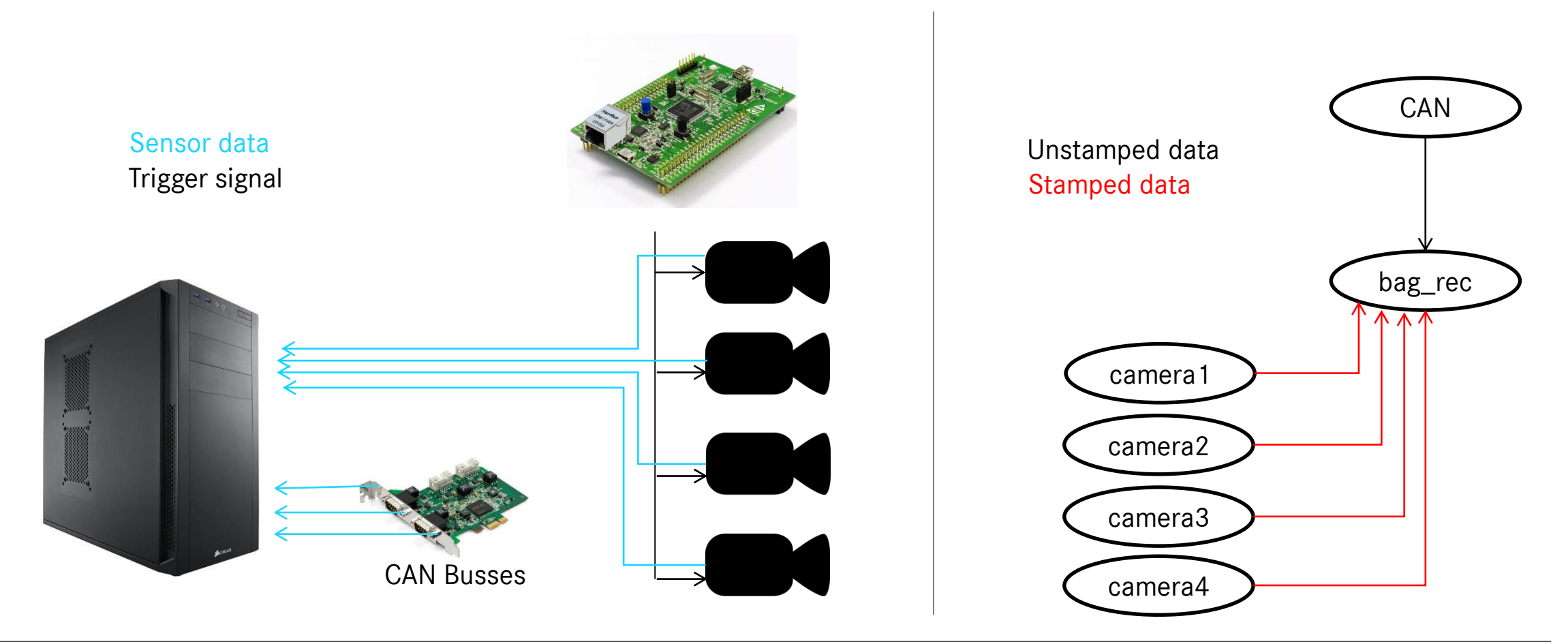

#### Sensors do not know about reference time

- The exposure was triggered at the exact same moment, so the data (images) show the same content
- Processing time of heterogeneous setups will vary ->data (images) arrive at different moments in time
- Timestamping using ros::Time::now() will result in different timestamps
- Timestamping using ros::Time::now() is not correct (arrival vs. acquisition!)

• We need to know the moment of triggering in reference time

#### PTP Time-Sync (Precision Time Protocol, IEEE1588)

- Trigger (Microcontroller) does not know about reference time
- Time-Synchronization: STM32F4 + LWIP + ROSUDP + PTPd
- With each trigger signal, also a trigger message is generated
- Publishing trigger message (std\_msgs/Header)
- Sensor nodes receive the trigger message before the sensor data arrives: proper timestamped images, while ensuring all different sensor data have the exact same timestamp!
- Result: All camera images show the exact same moment AND we know the timestamp of that moment

#### Hardware Triggering with known time

- Microcontroller does know about reference time (via PTP from PC)
- Microcontroller publishes trigger as ROS std\_msgs/Header

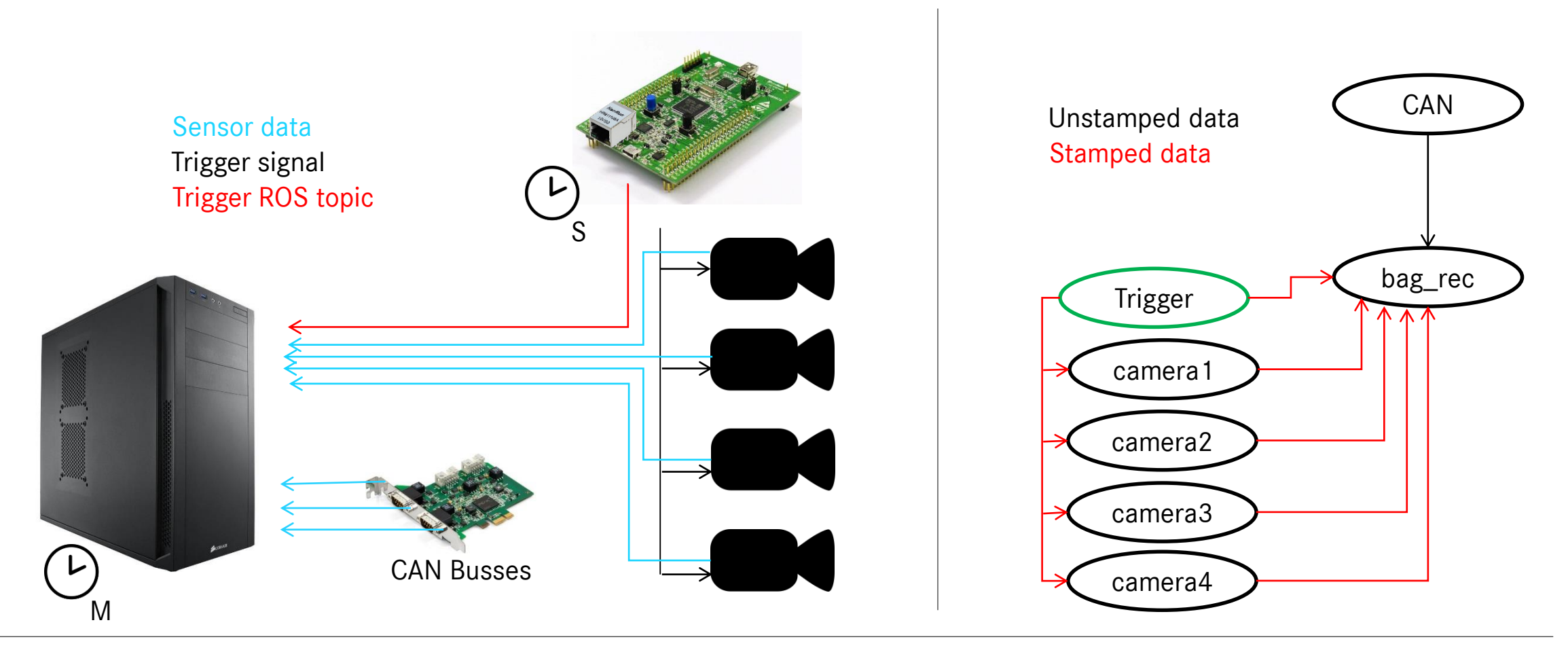

#### Synchronization with Velodyne LiDARs

- Microcontroller is now PTP time master using GPS time (NMEA string parsing)
- PC is PTP time slave

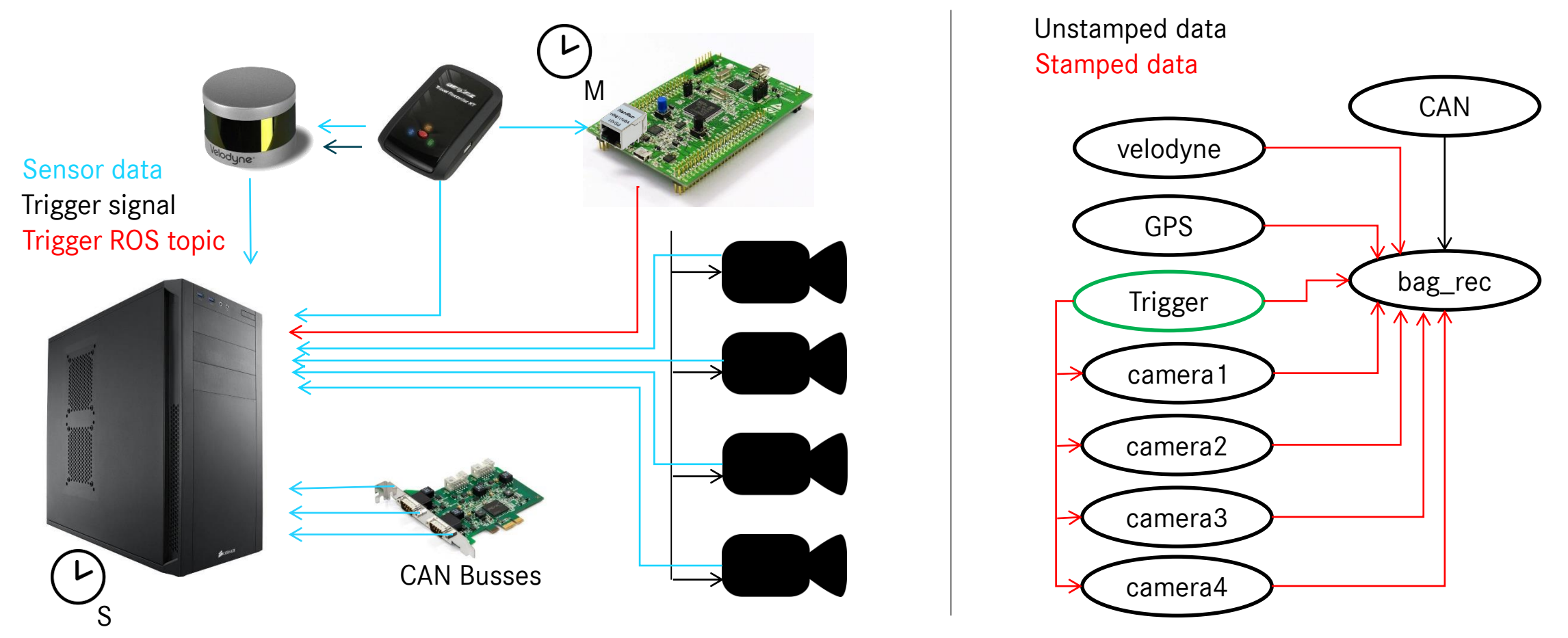

#### Calibration

- Whenever you fuse data you need to know about times AND coordinate frames
- Even small errors (sub-decimal) in orientation result in huge position errors for distant objects
- We need a good extrinsic calibration
	- Cameras
	- Laser scanners
	- …

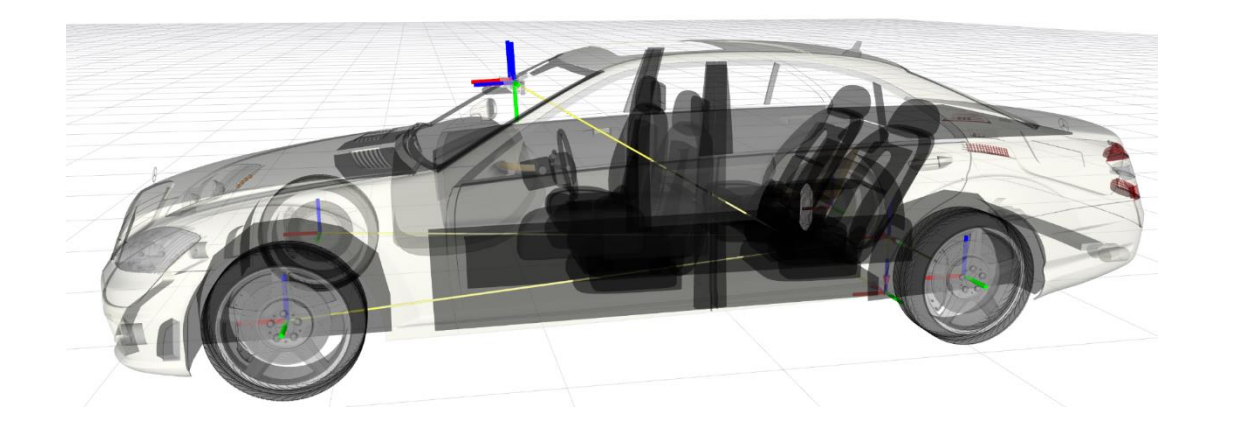

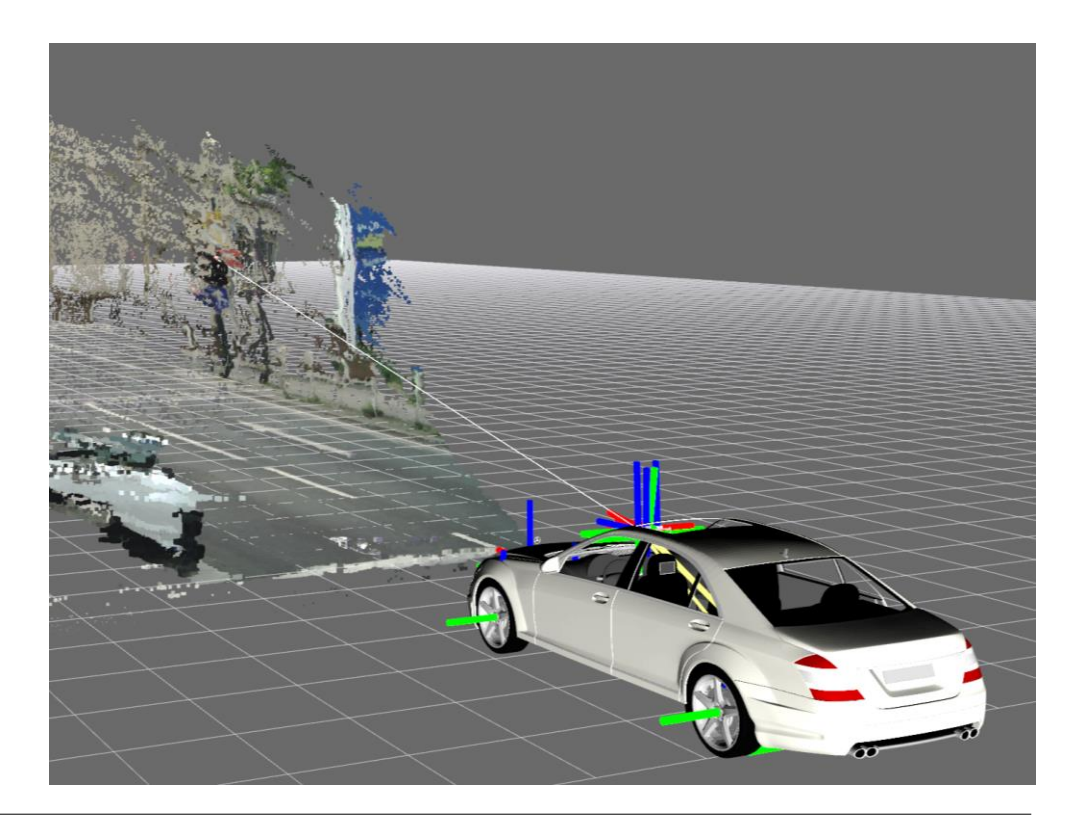

#### Intrinsic Camera Calibration

- cameracalibrator.py comes with OpenCV checkerboard-detector
- Has a informative UI that teaches you where to hold the checkerboard (X/Y/Size)
- Does pick the images from running video: user doesn't has the chance to hold still to avoid motion blur, etc.
- Does not allow to modify data that is used for the calibration step
- Does not generate a sensor-to-car transformation

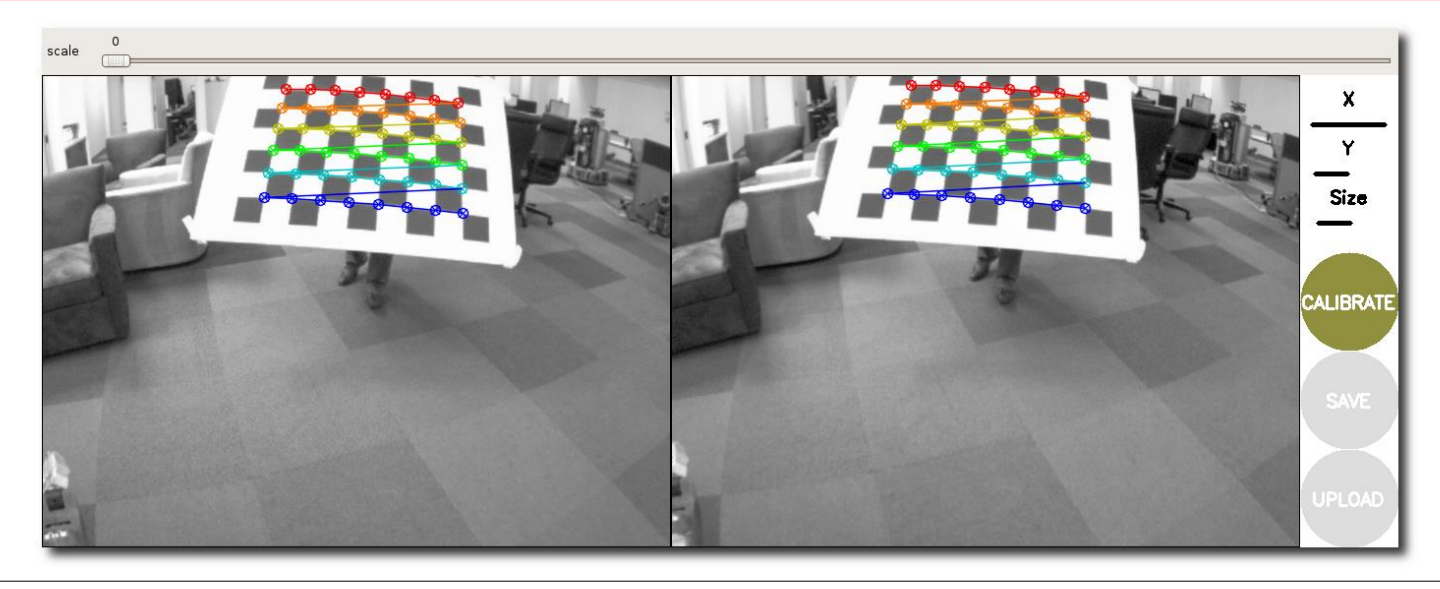

#### Calibration Requirements

- One-man show
- On demand checkerboard detection
- Live detection inspection
- Remove images
- Add specific images

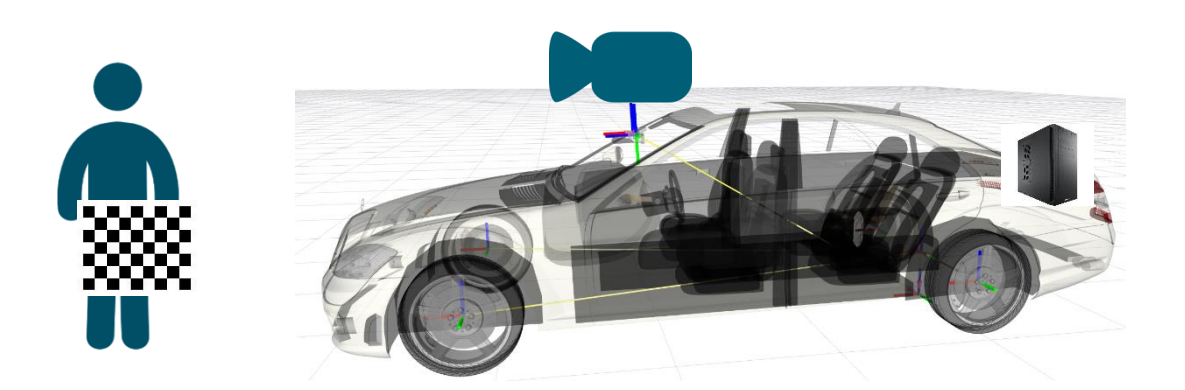

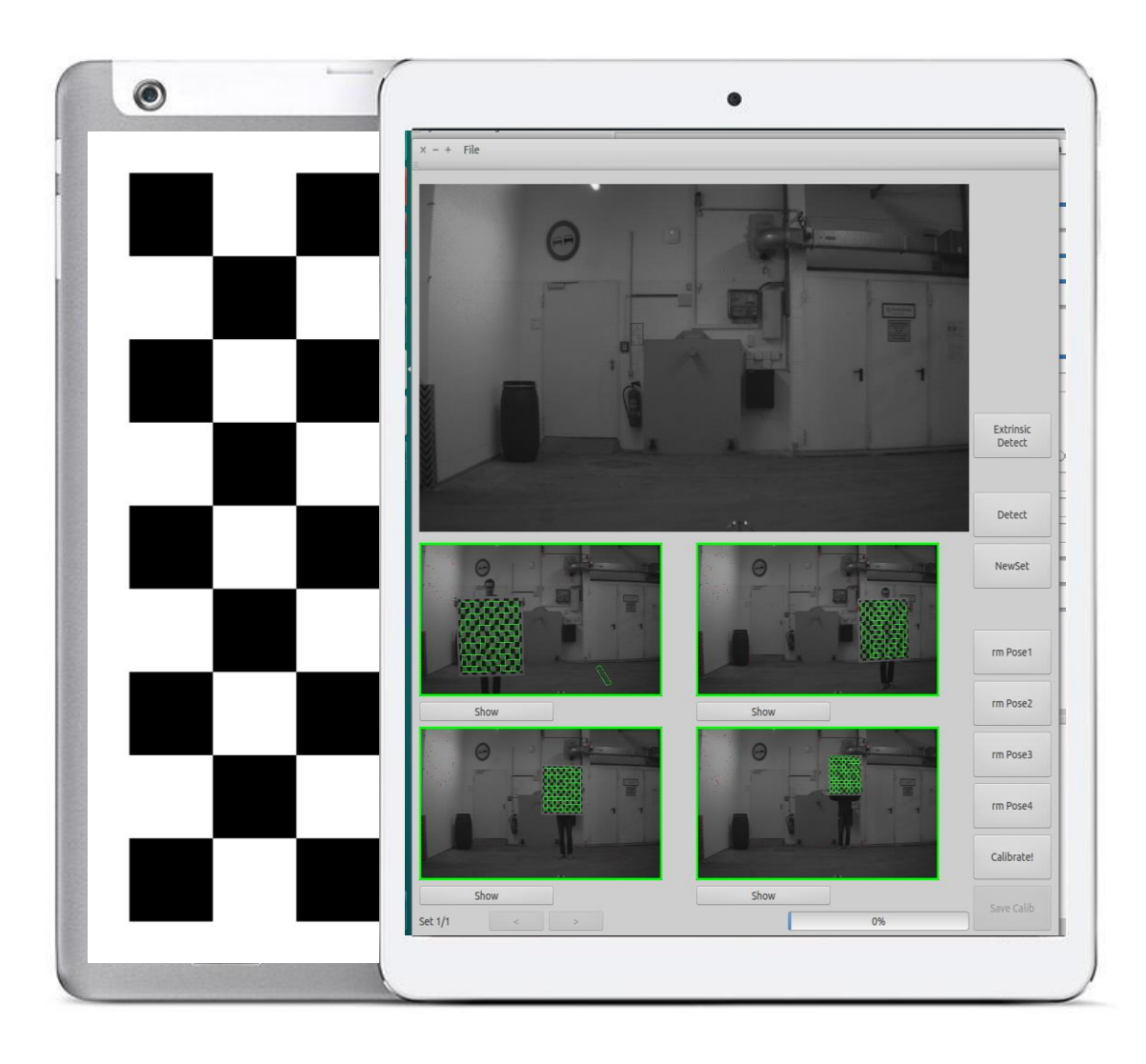

#### Server-Client Calibration using Car-PC + Linux-Tablet

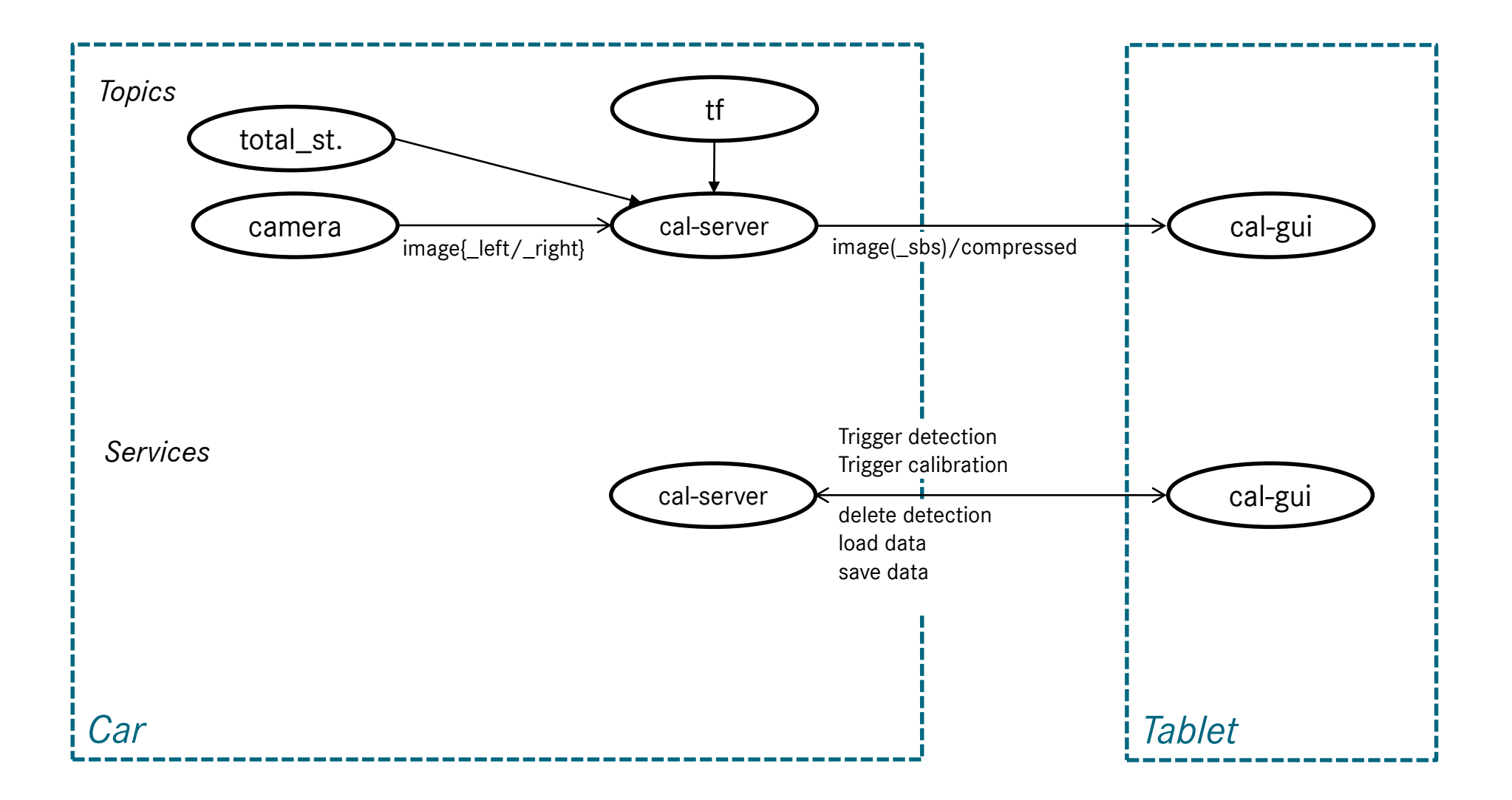

#### Timeshift Recording

- Good example for ROS-tool enhancement
- Start recording in the past
- RAM Buffer
- Trigger topic (delayed start/stop)

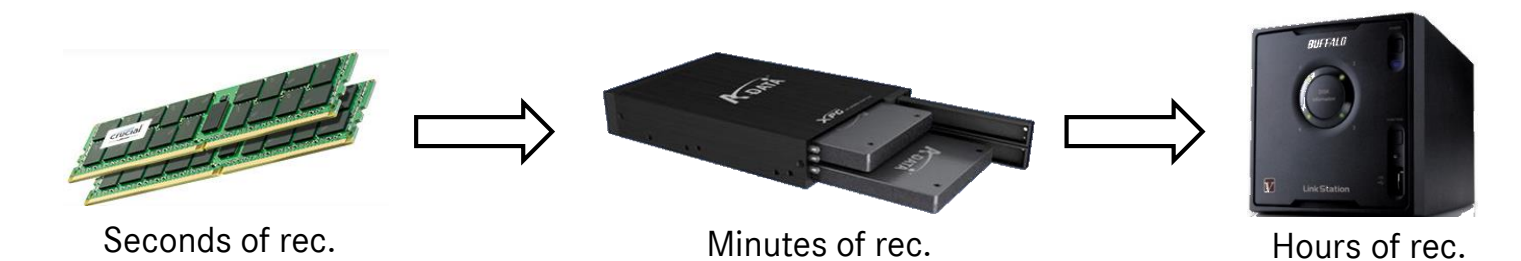

Rosbag player enhancements

- Step-topic (play/pause)
- Triggered playback

#### Rewriting Rosbags

- Don't be afraid using rospy.rosbag to modify existing ROSbags
	- add sensor data
	- add TF (Calibration)
	- add ground truth
	- correct data (e.g. frame\_ids, image\_encodings, …)

• …

#### Powerful tools / packages

- Setting up complex image processing setups using nodelets
- Strongly typed messages lead to node exchangeability
	- Example: different detectors all use the same in/output messages
- Extremely powerful packages like image\_geometry speed up research
- Having tf as the transformation central
- Launch system is very helpful (especially including other launch files)
- Diagnostics capabilities, ...

Daimler AG

#### Our lessons learned

- ROS already includes the concepts to realize complex, heterogeneous sensor setups
- ROS can handle high data throughput and high cycle rates
- ROS is a good starting point for handling large data
- If your needs exceed what ROS comes with extend it!

### Questions ?